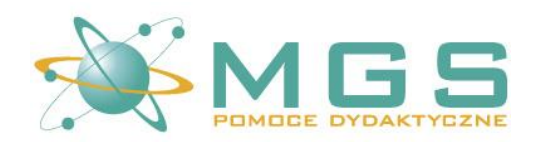

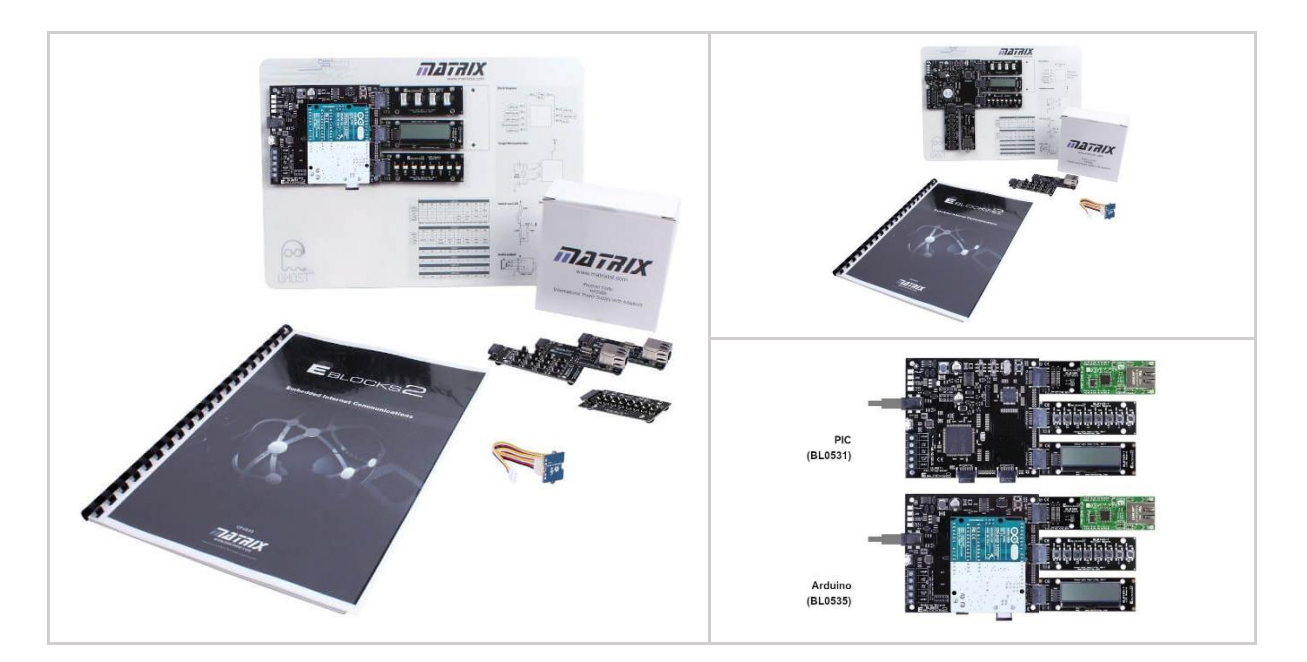

**Kategoria**: Elektronika – Komunikacja **Producent**: Matrix TSL **Nr katalogowy**: BL0535 / BL0531

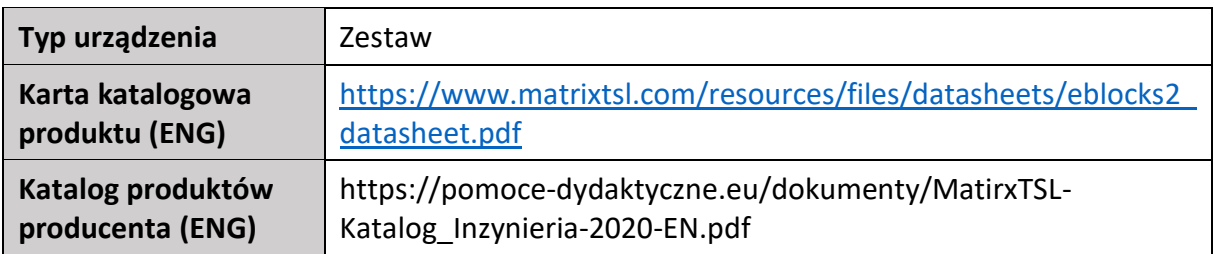

# **Informacje ogólne:**

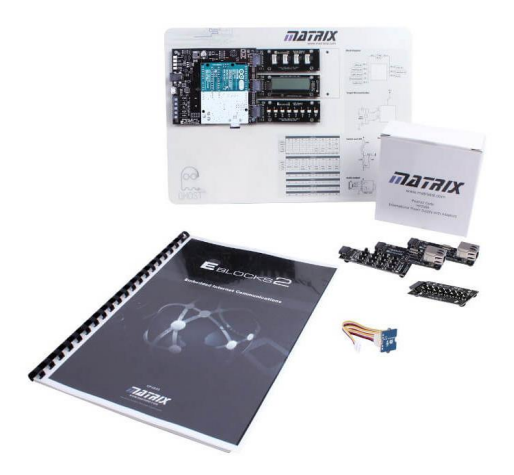

Zestaw ma na celu zapoznanie użytkownika z **programowaniem systemów wbudowanych** oraz **protokołami komunikacyjnymi TCP/IP**, w tym m.in. Ethernet, TCP, IP oraz UDP.

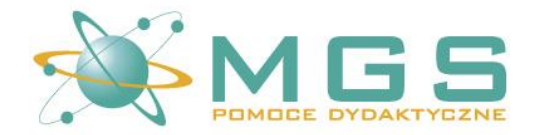

Kurs jest kierowany zarówno do **techników sieciowych** jak i **elektroników**. Ci pierwsi mogą się skupić na aspektach związanych z procesem komunikacji, ramkami danych, wykrywaniem i usuwaniem błędów. Drudzy zyskają umiejętność pisania programów na urządzeniach mikroprocesorowych z możliwością wymiany danych za pośrednictwem sieci.

Zestaw występuje w dwóch wersjach:

- z wykorzystaniem wpinanego mikrokontrolera **Arduino Uno (BL0535),**
- z płytą główną wyposażoną w programator i **mikroprocesor PIC (BL0531).**

Niezależnie od wyboru platformy, obie umożliwiają wykonanie wszystkich ćwiczeń przewidzianych w kursie, a także programowanie blokowe za pomocą środowiska Flowcode.

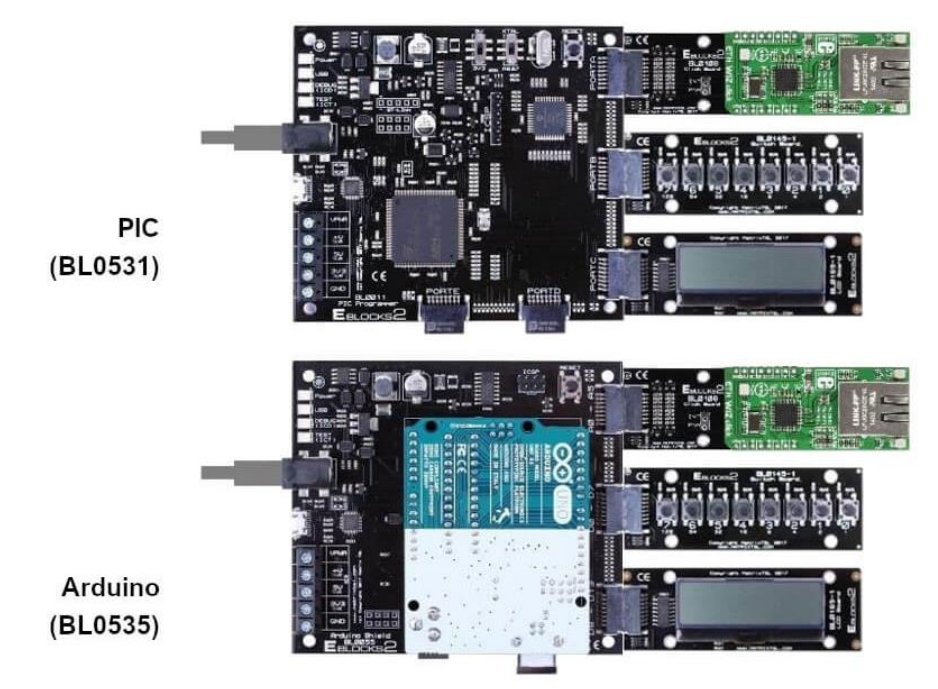

Zestaw ma budowę modułową, dlatego z łatwością **można rozbudować o inne układy elektroniczne E-blocks** firmy Matrix. Wyboru można dokonać z bogatej oferty mikrokontrolerów (dsPIC, AVR, ARM, Raspberry Pi), urządzeń wejściowych, wyjściowych, a także modułów komunikacyjnych. Wszystkie połączenia wykonuje się za pomocą uniwersalnych złączy.

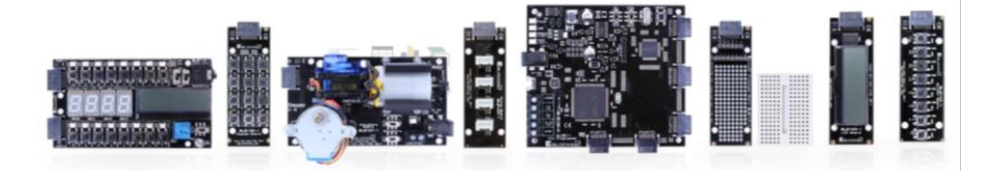

Całość zintegrowana jest z technologią Ghost, która pozwala **śledzić w czasie rzeczywistym stany wejść i wyjść układu oraz debugować** kod programu za pomocą środowiska Flowcode na komputerze.

Strona 2

**www.pomoce-dydaktyczne.eu**

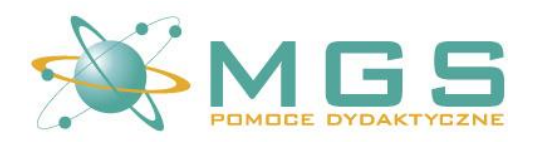

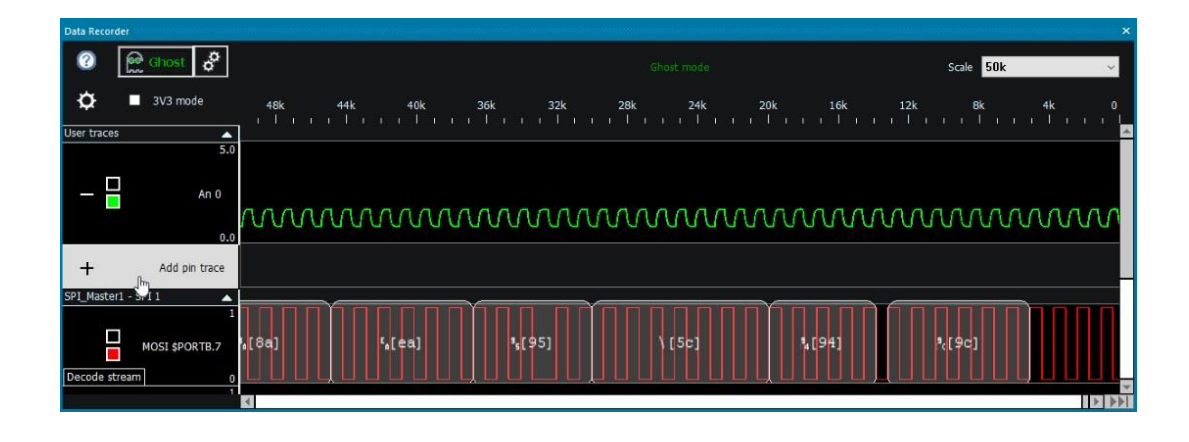

**Podręcznik dydaktyczny** omawia kolejno wszystkie warstwy **modelu OSI**, począwszy od strony fizycznego dostępu do sieci, kończąc na przepływie danych w ramach aplikacji. Opisano w nim szczegółowo wszystkie **zagadnienia teoretyczne**, a kolejne **ćwiczenia praktyczne** prowadzą do coraz lepszego poznania specyfiki i różnic między poszczególnymi protokołami. Zaprezentowane **przykładowe rozwiązania** mogą stanowić dobry punkt wyjścia dla dalszego programowania. Firma Matrix proponuje wykorzystanie do tego celu **środowiska Flowcode**, które zapewni **łatwy i intuicyjny początek nauki** dzięki zastosowaniu wysokopoziomowego języka blokowego, a to na pewno zaowocuje **motywacją do pogłębiania wiedzy**.

#### **Zakres nauczania**<sup>1</sup> obejmuje:

- Warstwy modelu OSI,
- Protokoły Ethernet, DLC, ARP, TCP, IP, UDP, ICMP, HTTP oraz POP3,
- Adresy MAC i struktura pakietów danych,
- Przesyłanie danych przy użyciu mikrokontrolera za pośrednictwem sieci,
- Strategie komunikacji i przepływu danych,
- Debugowanie aplikacji sieciowych,
- Wstrzykiwanie pakietów danych,
- Skanowanie ARP,
- Ping,
- Przesyłanie komunikatów o czasie i dacie przy użyciu UDP,
- Wysyłanie i odbieranie kodu HTML za pomocą protokołu HTTP,
- Wysyłanie wiadomości e-mail przy użyciu protokołu SMTP,
- Przesyłanie niestandardowych komunikatów przy użyciu protokołu UDP,
- Implementacja zapory sieciowej (ang. firewall).

Gwarancja: **1 rok**

<sup>&</sup>lt;sup>1</sup> Więcej na ten temat dowiesz się przesyłając zapytanie na: [info@mgs-nauka.com](mailto:info@mgs-nauka.com)

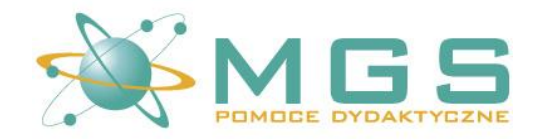

### **Zawartość zestawu:**

- Płyta główna zintegrowana z technologią Ghost, wyposażona w mikrokontroler Arduino Uno (BL0535) lub programator i mikroprocesor PIC16F18877 (BL0531),
- 2x Moduł gniazda Ethernet,
- Moduł wyświetlacza LCD,
- Moduł 8 przycisków elektrycznych,
- Uniwersalny zasilacz,
- Panel dydaktycznym z nadrukowaną podstawową dokumentacją techniczną, do którego mocuje się układ elektroniczny, przewody połączeniowe i akcesoria,
- Podręcznik dydaktyczny.

### **Wymagane oprogramowanie:**

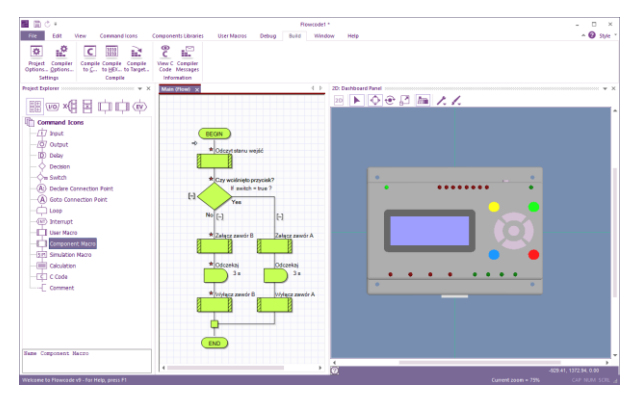

#### **Flowcode**

Zintegrowane środowisko programistyczne (IDE), które umożliwia tworzenie funkcjonalnych systemów elektronicznych, programowanie mikrokontrolerów, dydaktycznych sterowników PLC MIAC i aplikacji komputerowych. Programowanie może odbywać się za pomocą intuicyjnego interfejsu graficznego i schematów przepływu danych, schematów blokowych, diagramów stanu, pseudokodu lub języka C.

Strona internetowa produktu: <https://www.flowcode.co.uk/>

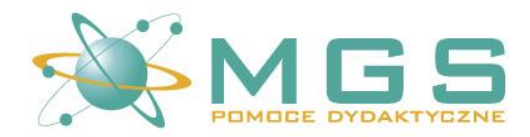

# **Opcjonalne moduły rozszerzeń E-blocks 2**

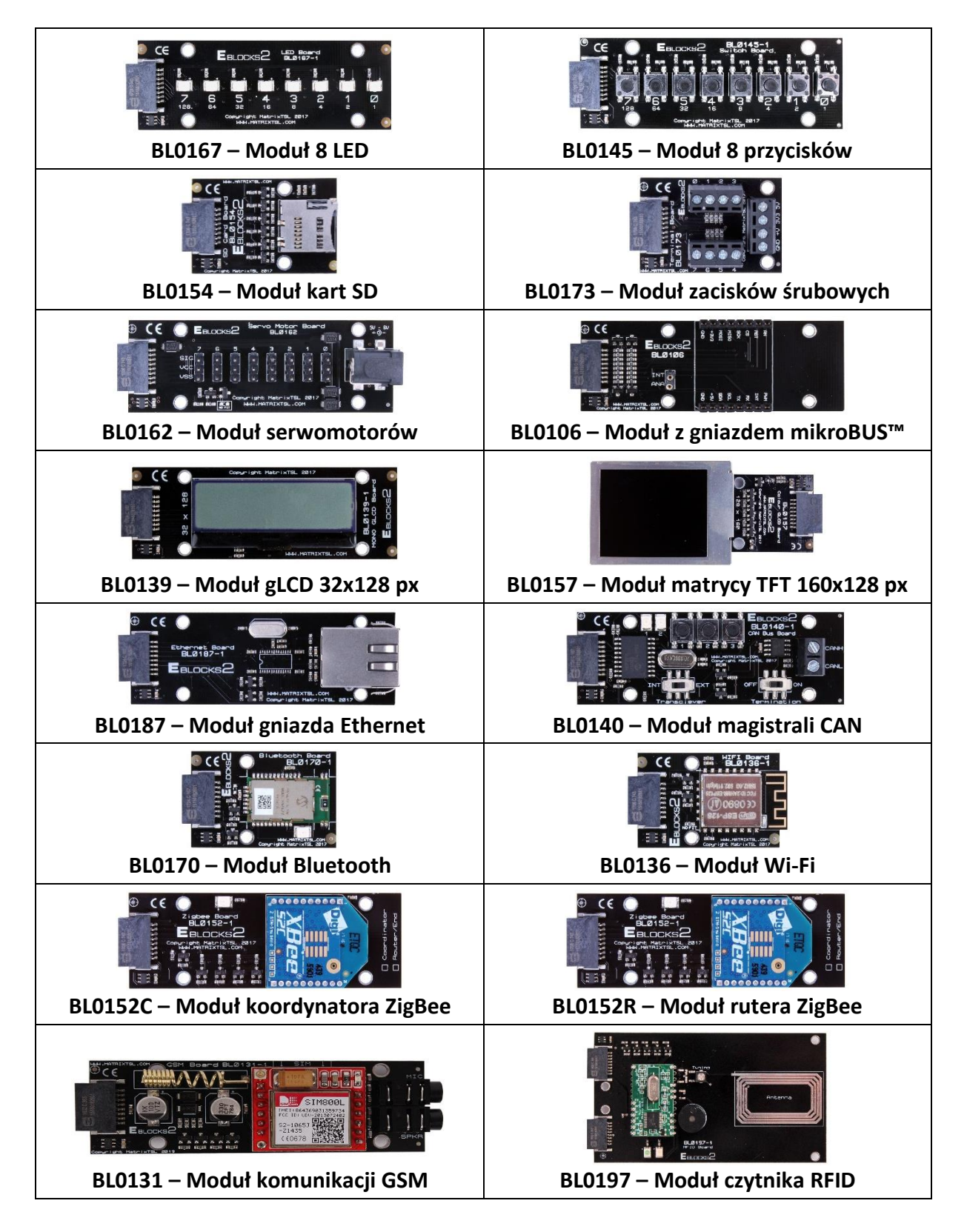

Strona 5

**www.pomoce-dydaktyczne.eu**

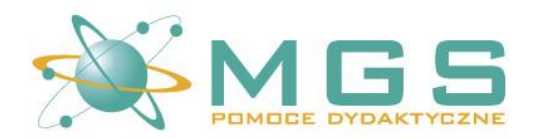

### **KARTA KATALOGOWA**

### **Kurs sieci TCP/IP – BL0535 / BL0531**

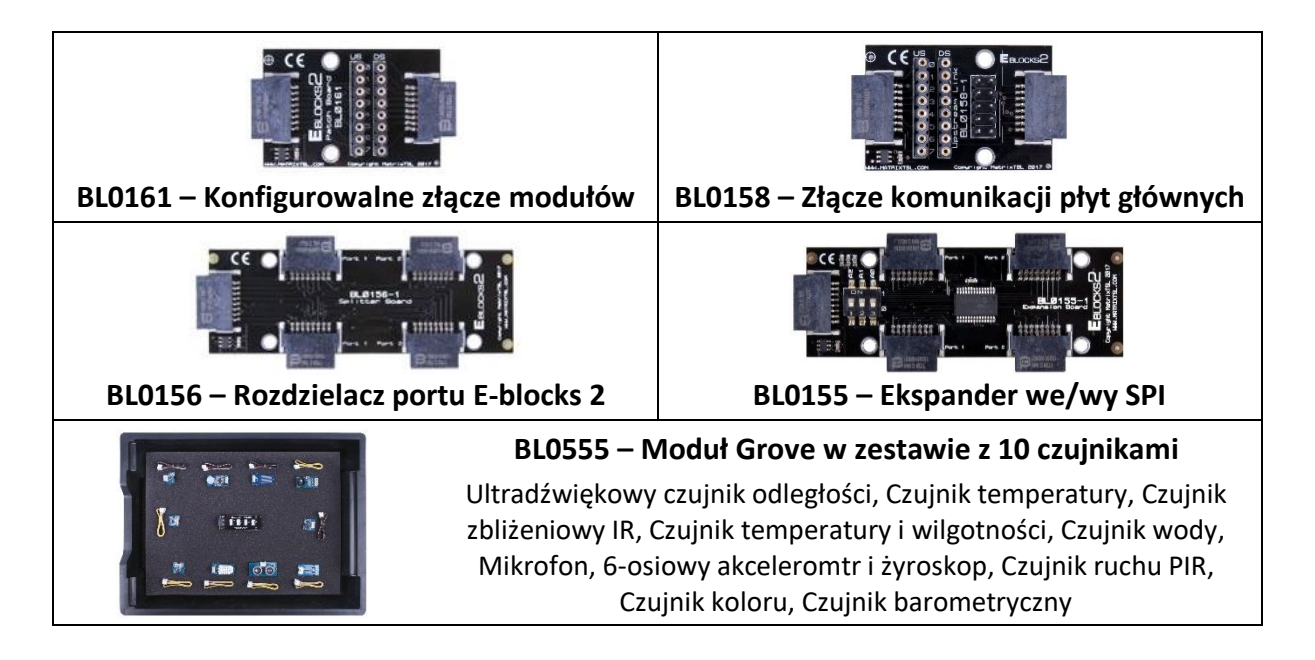

## **Film demonstracyjny:**

[https://www.youtube.com/watch?v=\\_SSK4luaCqw&list=PLZonYDsrgLmcLFe7zzIH6r4OsRYZE](https://www.youtube.com/watch?v=_SSK4luaCqw&list=PLZonYDsrgLmcLFe7zzIH6r4OsRYZEmcbJ) [mcbJ](https://www.youtube.com/watch?v=_SSK4luaCqw&list=PLZonYDsrgLmcLFe7zzIH6r4OsRYZEmcbJ)